# **МИНИСТЕРСТВО ОБРАЗОВАНИЯ И НАУКИ РОССИЙСКОЙ ФЕДЕРАЦИИ**

## **Федеральное государственное бюджетное образовательное учреждение высшего образования**

«ТОМСКИЙ ГОСУДАРСТВЕННЫЙ УНИВЕРСИТЕТ СИСТЕМ УПРАВЛЕНИЯ И РАДИОЭЛЕКТРОНИКИ» (ТУСУР)

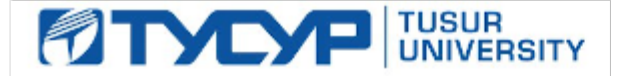

#### УТВЕРЖДАЮ

Директор департамента образования

Документ подписан электронной подписью Сертификат: 1сбсfa0a-52a6-4f49-aef0-5584d3fd4820<br>Владелец: Троян Павел Ефимович Действителен: с 19.01.2016 по 16.09.2019

## РАБОЧАЯ ПРОГРАММА ДИСЦИПЛИНЫ

#### **Объектно-ориентированное программирование**

Уровень образования: **высшее образование - бакалавриат** Направление подготовки / специальность: **09.03.03 Прикладная информатика** Направленность (профиль) / специализация: **Прикладная информатика в области экономики** Форма обучения: **заочная** Факультет: **ЗиВФ, Заочный и вечерний факультет** Кафедра: **АСУ, Кафедра автоматизированных систем управления** Курс: **2** Семестр: **4** Учебный план набора 2014 года

#### Распределение рабочего времени

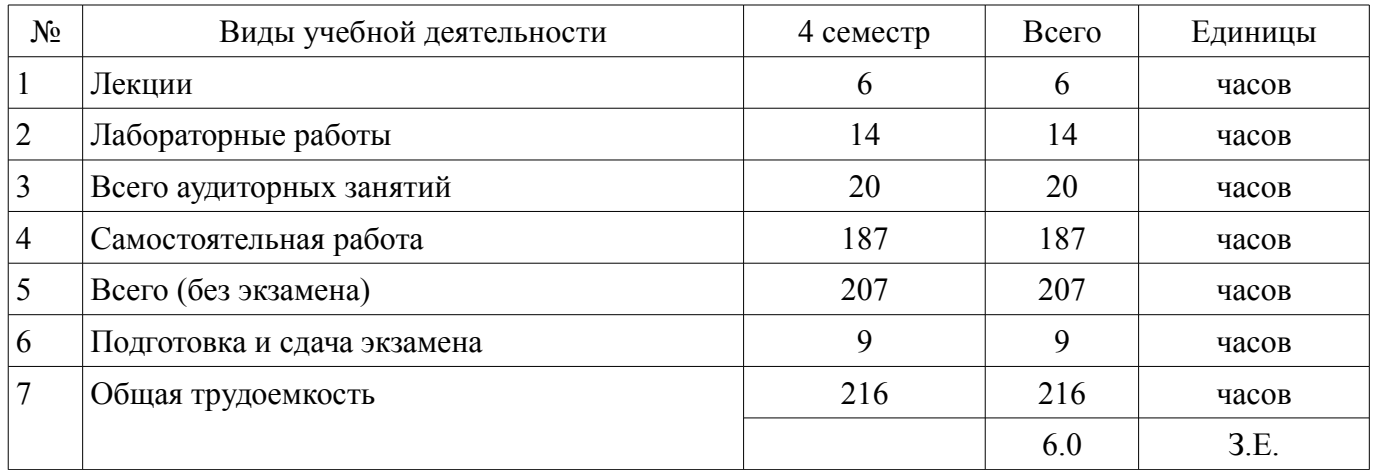

Контрольные работы: 4 семестр - 1 Экзамен: 4 семестр

Томск 2018

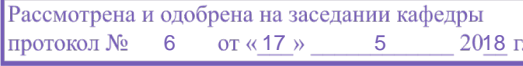

# ЛИСТ СОГЛАСОВАНИЯ

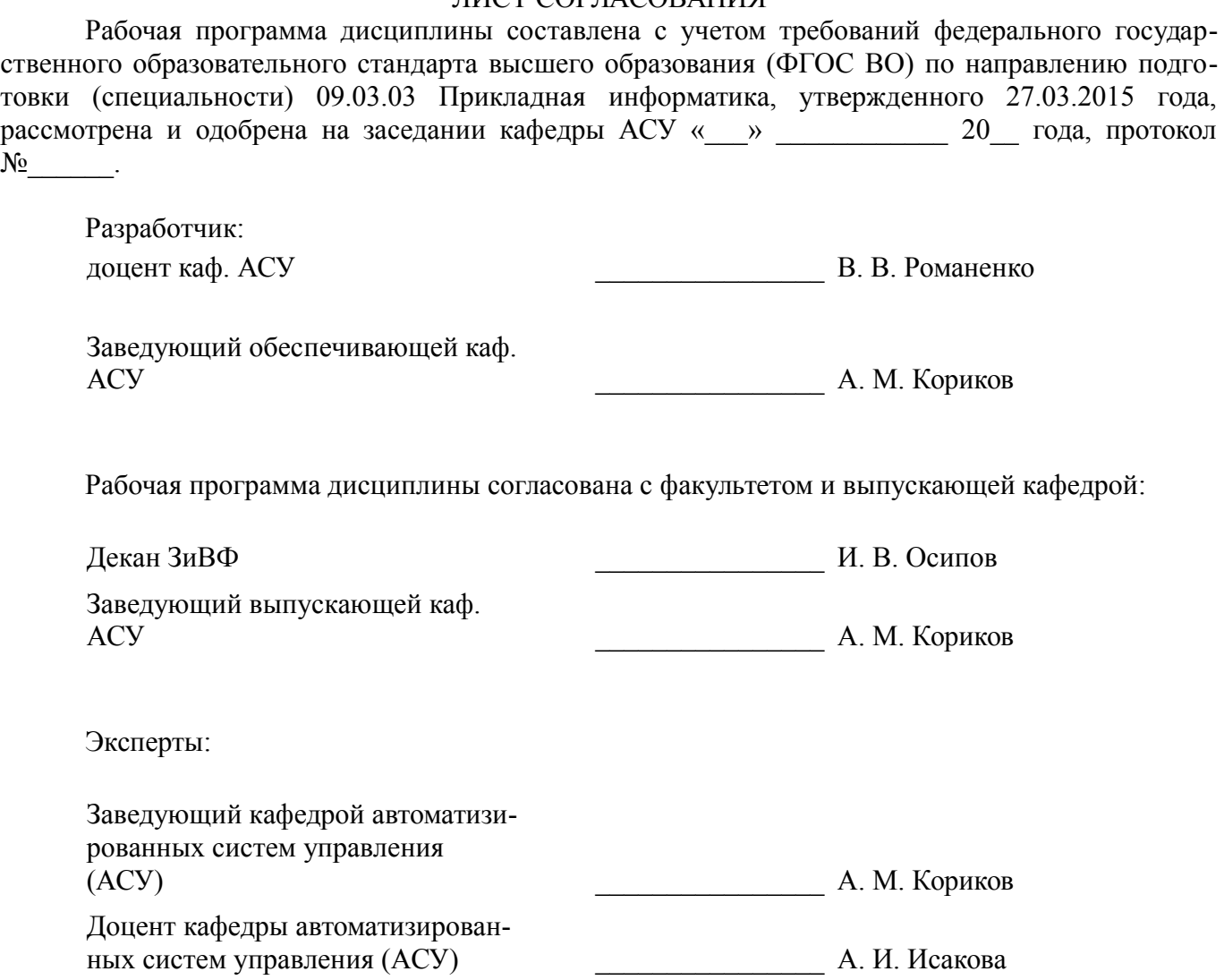

#### 1. Цели и задачи дисциплины

#### 1.1. Цели дисциплины

Целью курса является обучение студентов основам объектно-ориентированного проектирования и программирования в современных средах разработки ПО.

#### 1.2. Залачи лисциплины

 $\equiv$ Основой задачей изучения курса является получение знаний и практических навыков в области проектирования и разработки объектно-ориентированных программ. В результате изучения курса студент должен иметь представление о предпосылках возникновения ООП и его месте в эволюции парадигм программирования, знать принципы объектно-ориентированного проектирования и программирования, а также уметь разрабатывать объектно-ориентированные программы на языке C++ с применением библиотеки классов STL.

#### 2. Место дисциплины в структуре ОПОП

Дисциплина «Объектно-ориентированное программирование» (Б1.В.ОД.4) относится к блоку 1 (вариативная часть).

Предшествующими дисциплинами, формирующими начальные знания, являются: Дискретная математика.

Последующими дисциплинами являются: Информационная безопасность, Проектирование информационных систем.

## 3. Требования к результатам освоения дисциплины

Процесс изучения дисциплины направлен на формирование следующих компетенций:

ПК-20 способностью осуществлять и обосновывать выбор проектных решений по видам обеспечения информационных систем;

ПК-22 способностью анализировать рынок программно-технических средств, информационных продуктов и услуг для создания и модификации информационных систем;

В результате изучения дисциплины обучающийся должен:

знать Принципы объектно-ориентированного анализа и проектирования, основы  $\equiv$ объектно-ориентированного подхода к программированию.

уметь Проводить объектную декомпозицию предметной области, писать в современных средах разработки объектно-ориентрованные программы, использовать объектно-ориентированные библиотеки классов при разработке ПО.

владеть Основными приемами объектно-ориентированного программирования на язы- $\equiv$ ке C++ навыками использования библиотеки классов STL

#### 4. Объем дисциплины и виды учебной работы

Общая трудоемкость дисциплины составляет 6.0 зачетных единицы и представлена в таблине 4.1.

Таблица 4.1 - Трудоемкость дисциплины

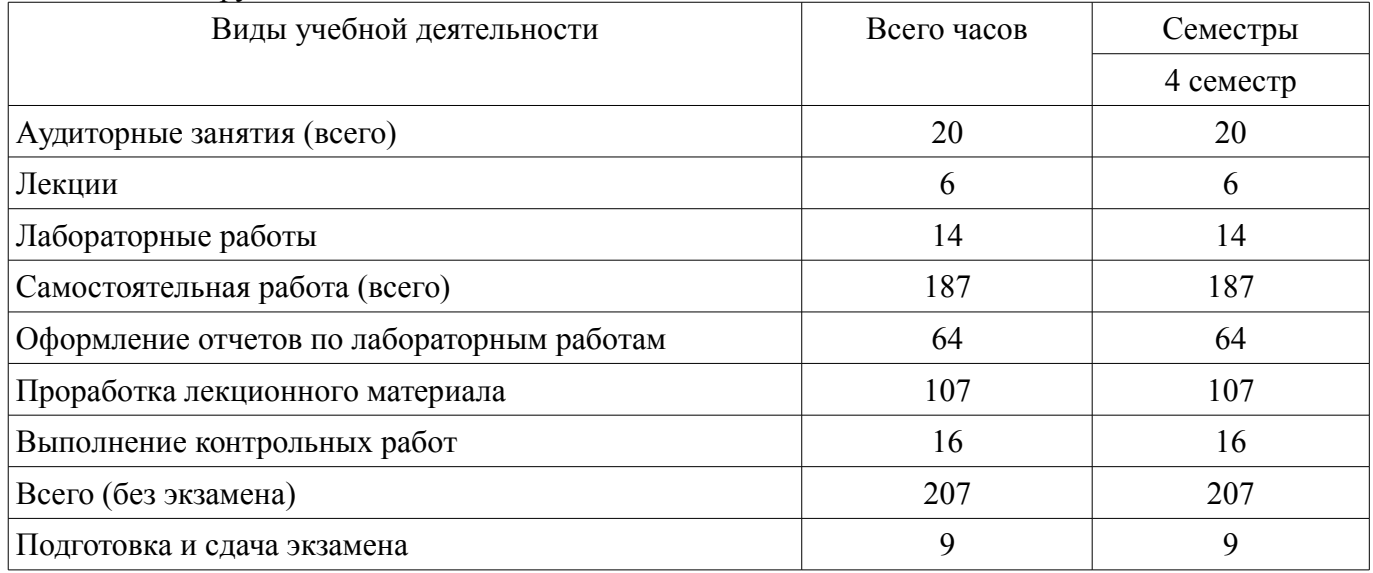

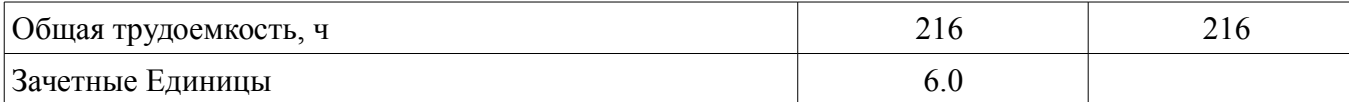

## 5. Содержание дисциплины

## 5.1. Разделы дисциплины и виды занятий

Разделы дисциплины и виды занятий приведены в таблице 5.1.

Таблица 5.1 - Разделы дисциплины и виды занятий

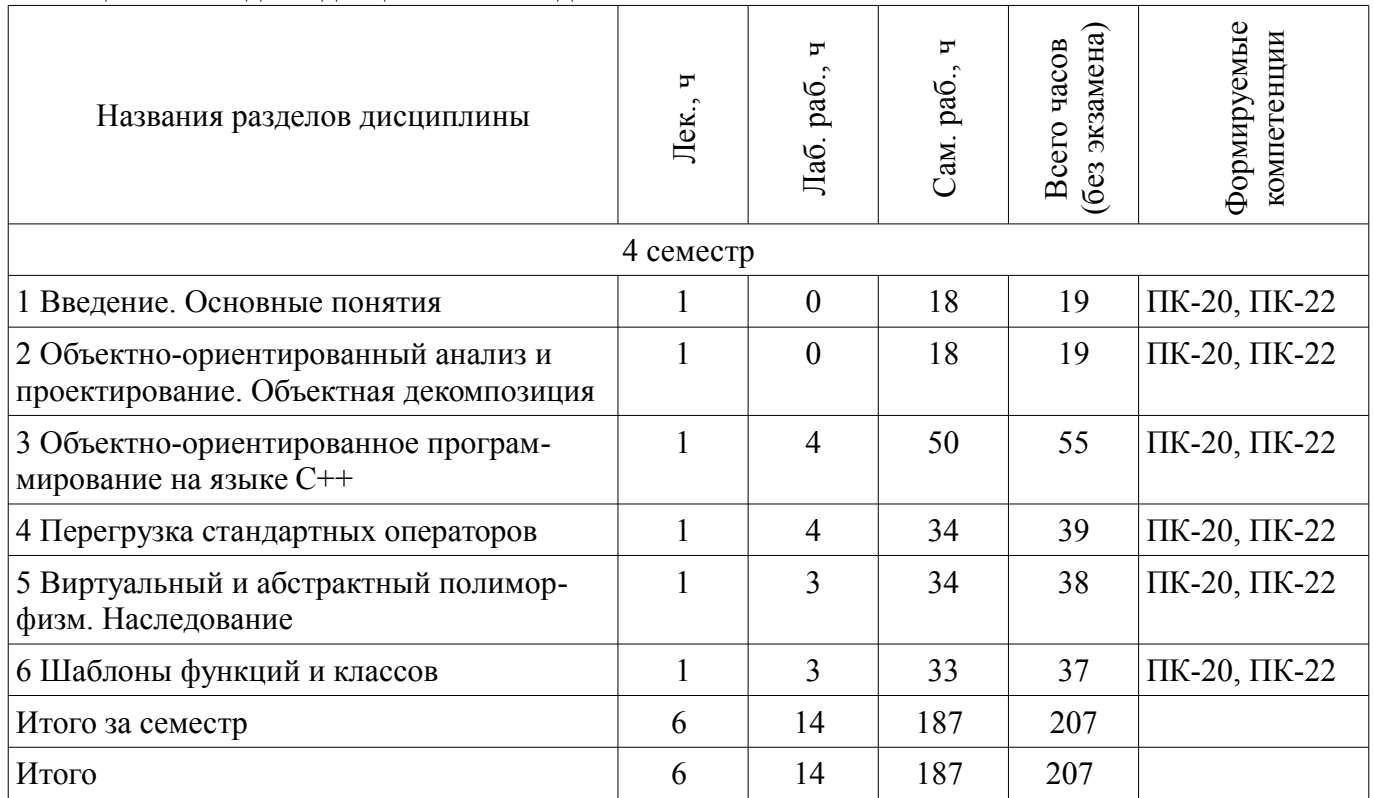

#### 5.2. Содержание разделов дисциплины (по лекциям)

Содержание разделов дисциплин (по лекциям) приведено в таблице 5.2. Таблица 5.2 – Содержание разделов дисциплин (по лекциям)

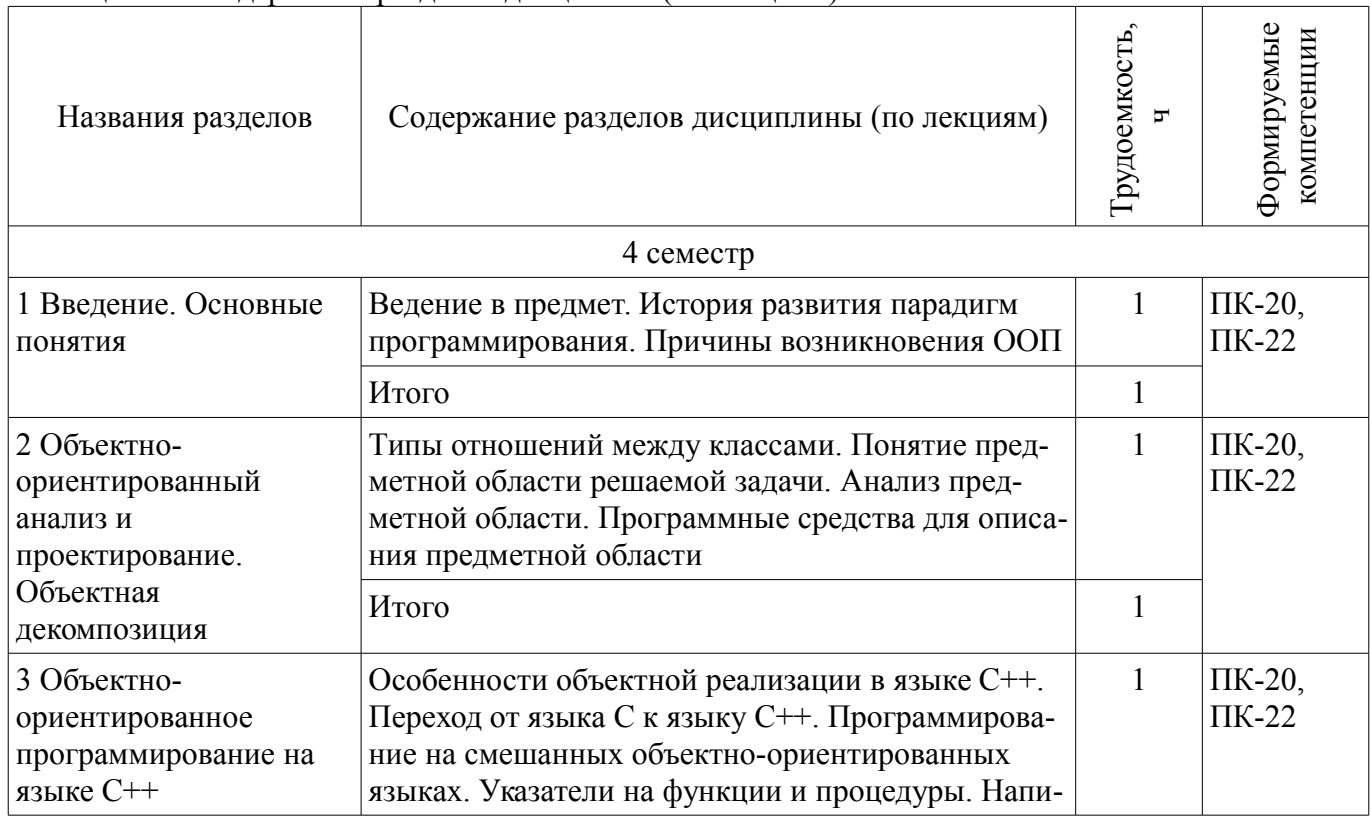

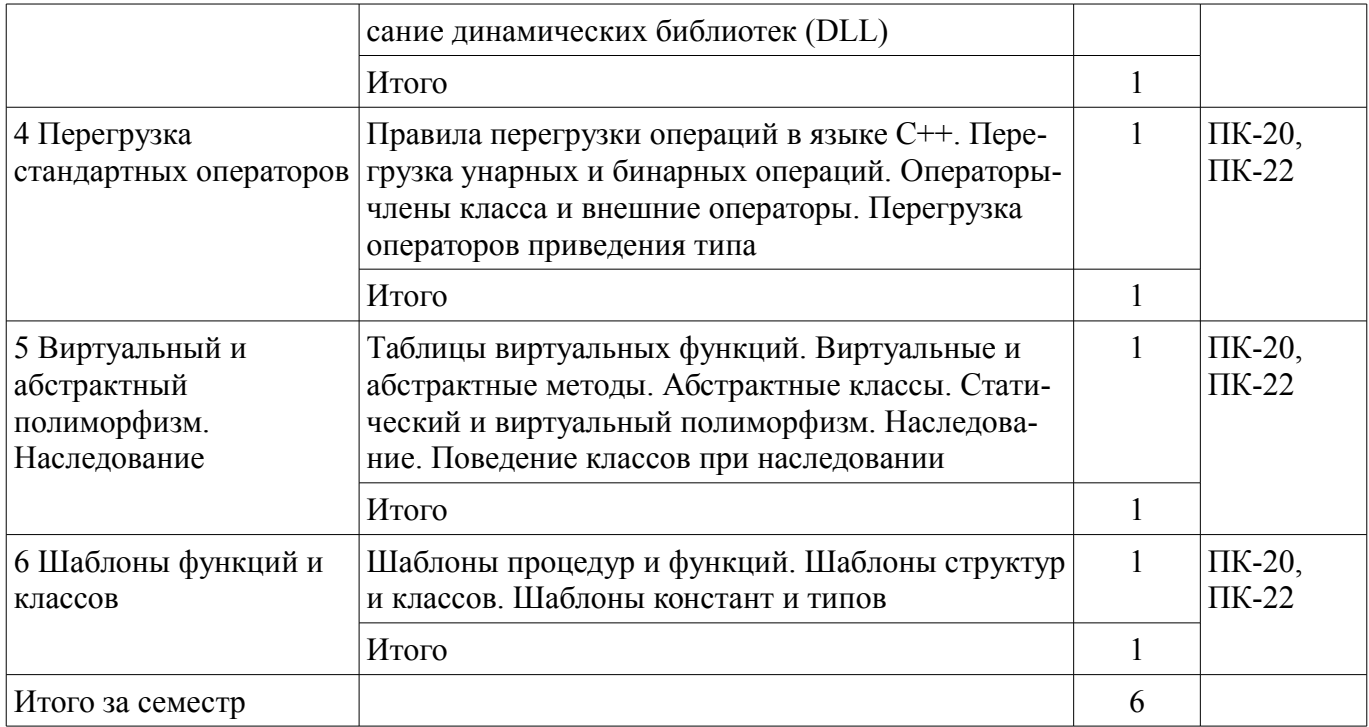

## **5.3. Разделы дисциплины и междисциплинарные связи с обеспечивающими (предыдущими) и обеспечиваемыми (последующими) дисциплинами**

Разделы дисциплины и междисциплинарные связи с обеспечивающими (предыдущими) и обеспечиваемыми (последующими) дисциплинами представлены в таблице 5.3. Таблица 5.3 – Разделы дисциплины и междисциплинарные связи

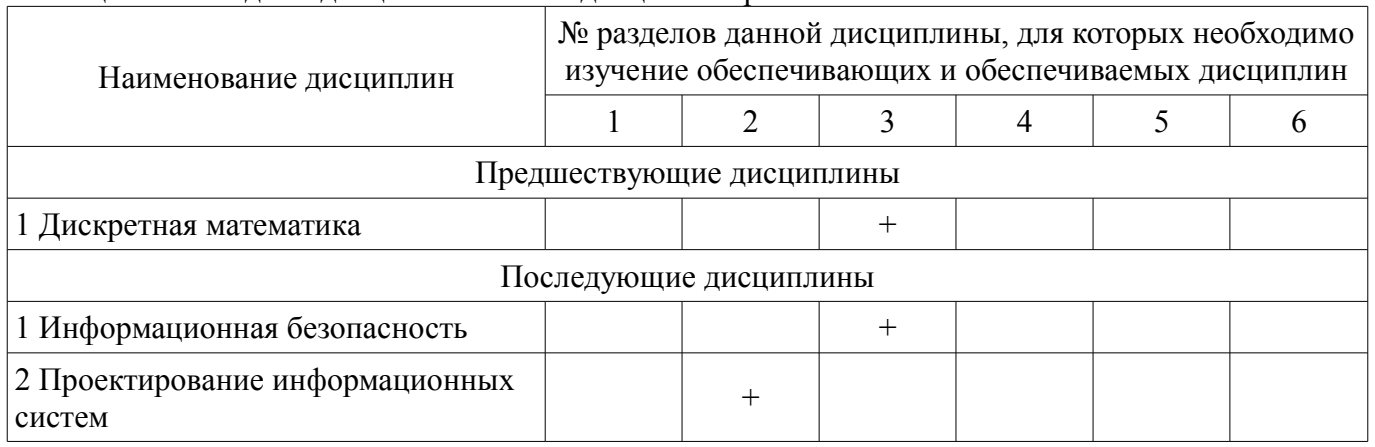

#### **5.4. Соответствие компетенций, формируемых при изучении дисциплины, и видов занятий**

Соответствие компетенций, формируемых при изучении дисциплины, и видов занятий представлено в таблице 5.4.

Таблица 5.4 – Соответствие компетенций, формируемых при изучении дисциплины, и видов занятий

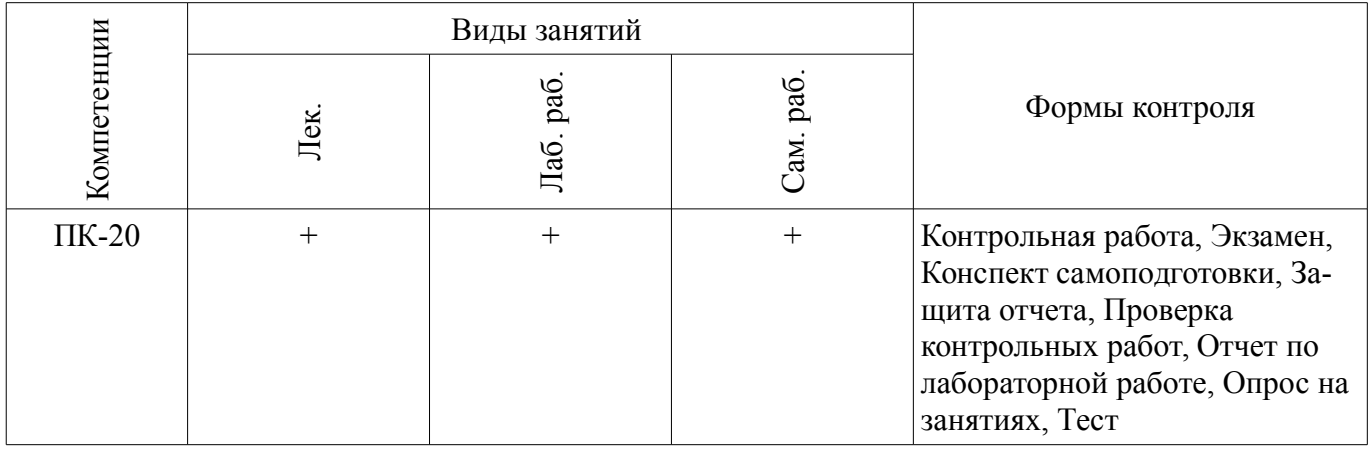

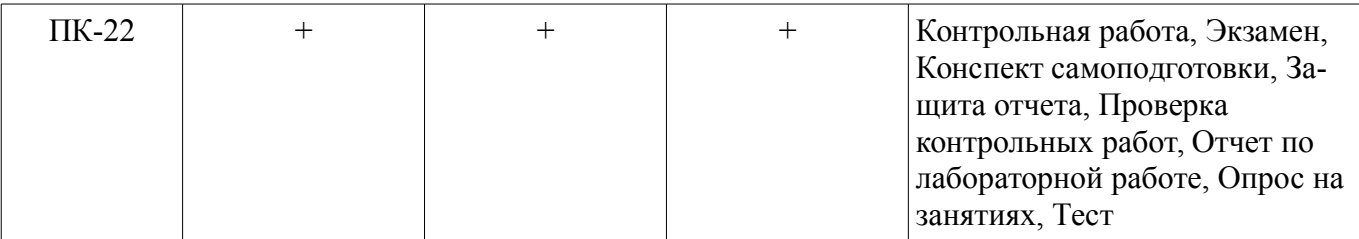

## **6. Интерактивные методы и формы организации обучения**

Не предусмотрено РУП.

## **7. Лабораторные работы**

Наименование лабораторных работ приведено в таблице 7.1. Таблица 7.1 – Наименование лабораторных работ

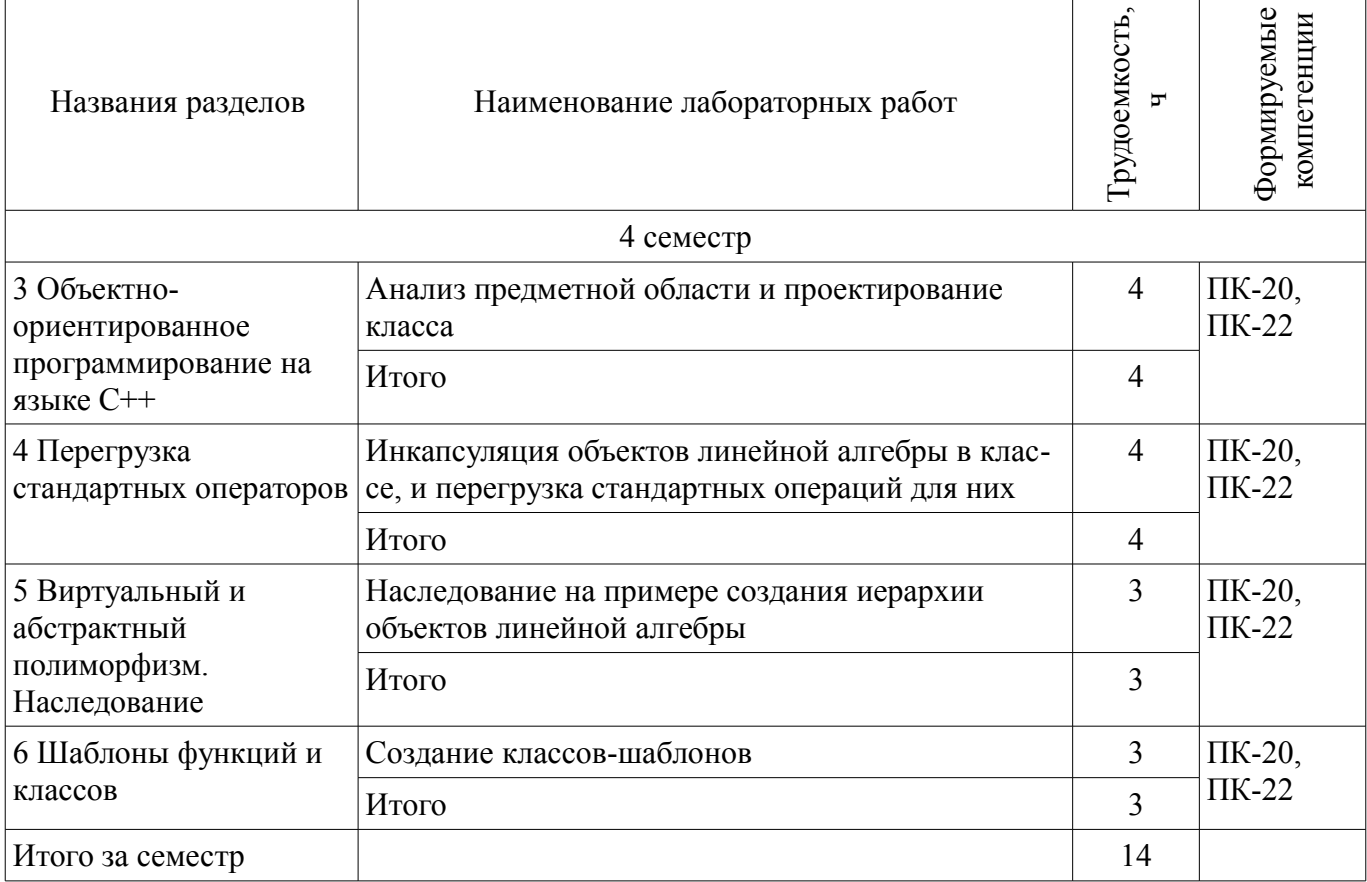

## **8. Практические занятия (семинары)**

Не предусмотрено РУП.

## **9. Самостоятельная работа**

Виды самостоятельной работы, трудоемкость и формируемые компетенции представлены в таблице 9.1.

Таблица 9.1 – Виды самостоятельной работы, трудоемкость и формируемые компетенции

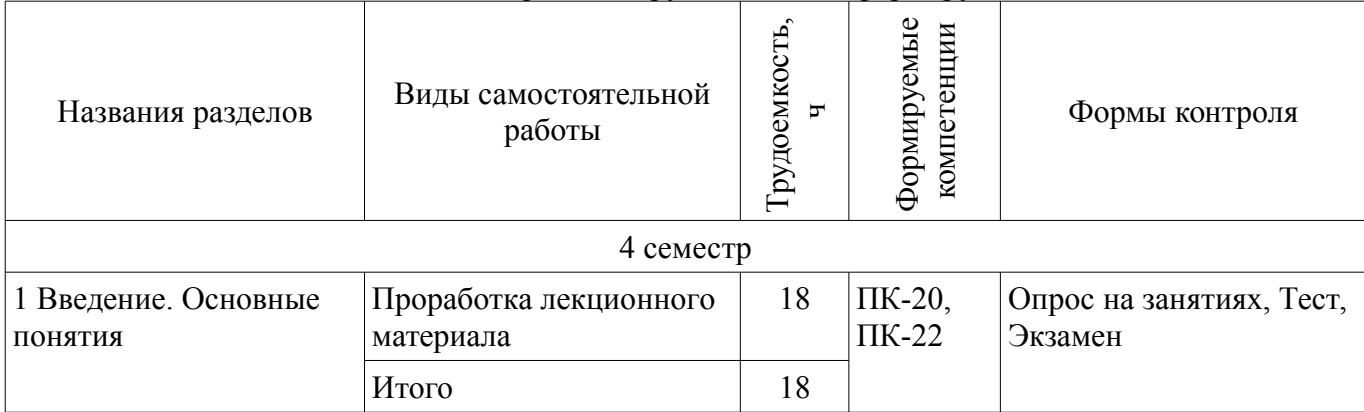

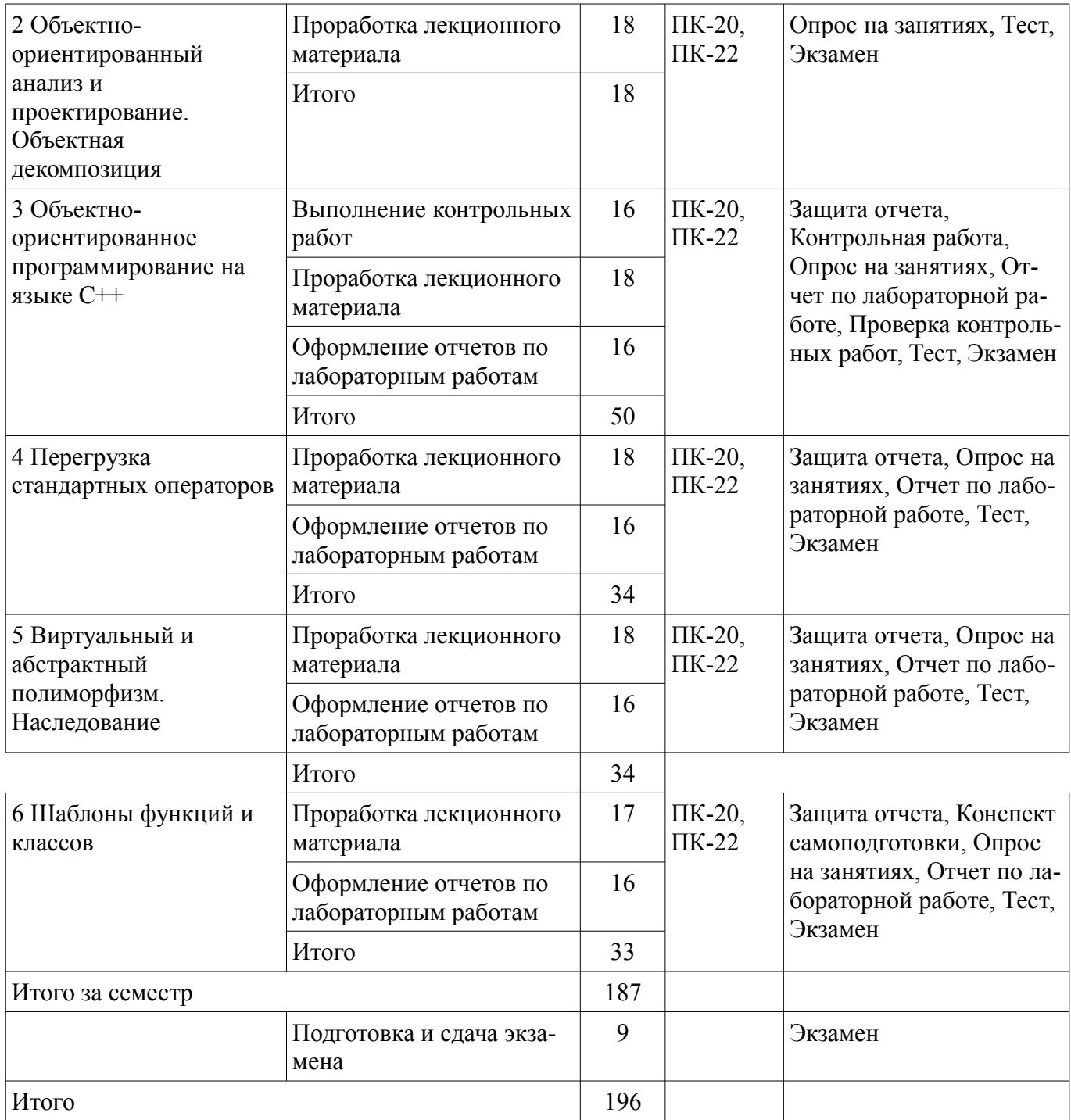

**10. Курсовой проект / курсовая работа** 

Не предусмотрено РУП.

## **11. Рейтинговая система для оценки успеваемости обучающихся**  Рейтинговая система не используется.

## **12. Учебно-методическое и информационное обеспечение дисциплины**

## **12.1. Основная литература**

1. Павловская Т.А. C/C++. Программирование на языке высокого уровня: учебник для вузов. – СПб: Питер, 2013. – 461 с. (наличие в библиотеке ТУСУР - 35 экз.)

2. Объектно-ориентированное программирование: Учебное пособие / Романенко В. В. - 2016. 475 с. [Электронный ресурс] - Режим доступа: https://edu.tusur.ru/publications/6300 (дата обращения: 26.06.2018).

## **12.2. Дополнительная литература**

1. Орлов С.А. Технологии разработки программного обеспечения: современный курс по

программной инженерии. – СПб: Питер, 2012. – 608 с. (наличие в библиотеке ТУСУР - 15 экз.)

## **12.3. Учебно-методические пособия**

#### **12.3.1. Обязательные учебно-методические пособия**

1. Объектно-ориентированное программирование: Методические указания по выполнению курсового проекта, лабораторных и практических работ / Романенко В. В. - 2018. 47 с. [Электронный ресурс] - Режим доступа: https://edu.tusur.ru/publications/8021 (дата обращения: 26.06.2018).

2. Объектно-ориентированное программирование: Методические указания по самостоятельной работе / Романенко В. В. - 2018. 10 с. [Электронный ресурс] - Режим доступа: https://edu.tusur.ru/publications/8022 (дата обращения: 26.06.2018).

#### **12.3.2. Учебно-методические пособия для лиц с ограниченными возможностями здоровья и инвалидов**

Учебно-методические материалы для самостоятельной и аудиторной работы обучающихся из числа лиц с ограниченными возможностями здоровья и инвалидов предоставляются в формах, адаптированных к ограничениям их здоровья и восприятия информации.

## **Для лиц с нарушениями зрения:**

- в форме электронного документа;
- в печатной форме увеличенным шрифтом.

## **Для лиц с нарушениями слуха:**

- в форме электронного документа;
- в печатной форме.

## **Для лиц с нарушениями опорно-двигательного аппарата:**

- в форме электронного документа;
- в печатной форме.

## **12.4. Профессиональные базы данных и информационные справочные системы**

- 1. Библиотека Microsoft Developer Network (http://msdn.microsoft.com/ru-ru).
- 2. Виртуальная академия Microsoft Virtual Academy (https://mva.microsoft.com/?lang=ru-ru).
- 3. Интернет-университет ИНТУИТ (http://www.intuit.ru/).

## **13. Материально-техническое обеспечение дисциплины и требуемое программное обеспечение**

## **13.1. Общие требования к материально-техническому и программному обеспечению дисциплины**

#### **13.1.1. Материально-техническое и программное обеспечение для лекционных занятий**

Для проведения занятий лекционного типа, групповых и индивидуальных консультаций, текущего контроля и промежуточной аттестации используется учебная аудитория с количеством посадочных мест не менее 22-24, оборудованная доской и стандартной учебной мебелью. Имеются демонстрационное оборудование и учебно-наглядные пособия, обеспечивающие тематические иллюстрации по лекционным разделам дисциплины.

## **13.1.2. Материально-техническое и программное обеспечение для лабораторных работ**

Учебная вычислительная лаборатория / Компьютерный класс

учебная аудитория для проведения занятий практического типа, учебная аудитория для проведения занятий лабораторного типа, помещение для курсового проектирования (выполнения курсовых работ), помещение для проведения групповых и индивидуальных консультаций, помещение для проведения текущего контроля и промежуточной аттестации, помещение для самостоятельной работы

634034, Томская область, г. Томск, Вершинина улица, д. 74, 435 ауд.

Описание имеющегося оборудования:

- Рабочая станция Aquarius Pro P30S79 Intel Core i7/4 Гб;

- RAM/500Гб HDD/LAN (10 шт.);
- Проектор ACER X125H DLP;
- Кондиционер;
- Видеокамера (2 шт.);
- Точка доступа WiFi;
- Комплект специализированной учебной мебели;
- Рабочее место преподавателя.

Программное обеспечение:

- Code::Blocks
- Far Manager
- LibreOffice
- Microsoft Visual Studio 2013 Professional
- Microsoft Word Viewer
- Notepad++

Учебная вычислительная лаборатория / Компьютерный класс

учебная аудитория для проведения занятий практического типа, учебная аудитория для проведения занятий лабораторного типа, помещение для курсового проектирования (выполнения курсовых работ), помещение для проведения групповых и индивидуальных консультаций, помещение для проведения текущего контроля и промежуточной аттестации, помещение для самостоятельной работы

634034, Томская область, г. Томск, Вершинина улица, д. 74, 437 ауд.

Описание имеющегося оборудования:

- Рабочие станции: системный блок MB Asus P5B / CPU Intel Core 2 Duo 6400 2.13 GHz / 5Гб RAM DDR2 / 250Gb HDD / LAN (10 шт.);

- Монитор 19 Samsung 931BF (10 шт.);
- Видеокамера (2 шт.);
- Кондиционер (внешний блок);
- Кондиционер (внутренний блок);
- Комплект специализированной учебной мебели;
- Рабочее место преподавателя.

Программное обеспечение:

- Code::Blocks
- Far Manager
- LibreOffice
- Microsoft Visual Studio 2013 Professional
- Microsoft Word Viewer
- Notepad++

Учебная вычислительная лаборатория / Лаборатория ГПО "Мониторинг"

учебная аудитория для проведения занятий практического типа, учебная аудитория для проведения занятий лабораторного типа, помещение для курсового проектирования (выполнения курсовых работ), помещение для проведения групповых и индивидуальных консультаций, помещение для проведения текущего контроля и промежуточной аттестации, помещение для самостоятельной работы

634034, Томская область, г. Томск, Вершинина улица, д. 74, 438 ауд.

Описание имеющегося оборудования:

- Рабочие станции: системный блок MB Asus P5B / CPU Intel Core 2 Duo 6400 2.13 GHz / 5Гб RAM DDR2 / 250Gb HDD / LAN (10 шт.);

- Монитор 19 Samsung 931BF (10 шт.);

- Проектор ACER X125H DLP;
- Экран проектора;
- Видеокамера (2 шт.);
- Точка доступа WiFi;
- Комплект специализированной учебной мебели;

- Рабочее место преподавателя.

Программное обеспечение:

- Code::Blocks
- Far Manager
- LibreOffice
- Microsoft Office 2003
- Microsoft Visual Studio 2013 Professional
- Notepad++

Учебная вычислительная лаборатория / Лаборатория ГПО "Алгоритм"

учебная аудитория для проведения занятий практического типа, учебная аудитория для проведения занятий лабораторного типа, помещение для курсового проектирования (выполнения курсовых работ), помещение для проведения групповых и индивидуальных консультаций, помещение для проведения текущего контроля и промежуточной аттестации, помещение для самостоятельной работы

634034, Томская область, г. Томск, Вершинина улица, д. 74, 439 ауд.

Описание имеющегося оборудования:

- Рабочие станции Intel Celeron 1.7 (10 шт.);
- Проектор Acer X125H DLP;
- Экран проектора;
- Видеокамера (2 шт.);
- Комплект специализированной учебной мебели;
- Рабочее место преподавателя.

Программное обеспечение:

- Code::Blocks
- Far Manager
- LibreOffice
- Microsoft Visual Studio 2013 Professional
- Notepad++

#### **13.1.3. Материально-техническое и программное обеспечение для самостоятельной работы**

Для самостоятельной работы используются учебные аудитории (компьютерные классы), расположенные по адресам:

- 634050, Томская область, г. Томск, Ленина проспект, д. 40, 233 ауд.;
- 634045, Томская область, г. Томск, ул. Красноармейская, д. 146, 201 ауд.;
- 634034, Томская область, г. Томск, Вершинина улица, д. 47, 126 ауд.;

- 634034, Томская область, г. Томск, Вершинина улица, д. 74, 207 ауд.

Состав оборудования:

- учебная мебель;

- компьютеры класса не ниже ПЭВМ INTEL Celeron D336 2.8ГГц. - 5 шт.;

- компьютеры подключены к сети «Интернет» и обеспечивают доступ в электронную информационно-образовательную среду университета.

Перечень программного обеспечения:

- Microsoft Windows;
- OpenOffice;
- Kaspersky Endpoint Security 10 для Windows;
- 7-Zip;
- Google Chrome.

#### **13.2. Материально-техническое обеспечение дисциплины для лиц с ограниченными возможностями здоровья и инвалидов**

Освоение дисциплины лицами с ограниченными возможностями здоровья и инвалидами осуществляется с использованием средств обучения общего и специального назначения.

При занятиях с обучающимися **с нарушениями слуха** предусмотрено использование звукоусиливающей аппаратуры, мультимедийных средств и других технических средств приема/передачи учебной информации в доступных формах, мобильной системы преподавания для обучающихся с инвалидностью, портативной индукционной системы. Учебная аудитория, в которой занимаются обучающиеся с нарушением слуха, оборудована компьютерной техникой, аудиотехникой, видеотехникой, электронной доской, мультимедийной системой.

При занятиях с обучающимися **с нарушениями зрениями** предусмотрено использование в лекционных и учебных аудиториях возможности просмотра удаленных объектов (например, текста на доске или слайда на экране) при помощи видеоувеличителей для комфортного просмотра.

При занятиях с обучающимися **с нарушениями опорно-двигательного аппарата** используются альтернативные устройства ввода информации и другие технические средства приема/передачи учебной информации в доступных формах, мобильной системы обучения для людей с инвалидностью.

## **14. Оценочные материалы и методические рекомендации по организации изучения дисциплины**

#### **14.1. Содержание оценочных материалов и методические рекомендации**

Для оценки степени сформированности и уровня освоения закрепленных за дисциплиной компетенций используются оценочные материалы в составе:

#### **14.1.1. Тестовые задания**

1. Какой термин из перечисленных не относится к типам отношений между классами?

- а) Агрегация
- б) Ассоциация
- в) Реализация
- г) Наследование
- д) Отражение
- 2. Что в ООП представляет собой абстракцию, описывающую новую сущность?
- а) Класс
- б) Экземпляр
- в) Прототип
- г) Реализация
- 3. Как называется идентификатор, описанный в классе при помощи оператора объявления?
- а) Переменная
- б) Поле
- в) Атрибут
- 4. Как называется функция или процедура, описанная в классе?
- а) Поле
- б) Атрибут
- в) Метод
- г) Дружественное объявление

5. Что обеспечивает возможность скрыть внутреннее устройство класса от его пользователей?

- а) Наследование
- б) Реализация
- в) Отражение
- г) Инкапсуляция

6. Что обеспечивает возможность при описании класса указывать на его происхождение от другого класса?

- а) Наследование
- б) Реализация

в) Отражение

г) Инкапсуляция

7. Что обеспечивает возможность, позволяющая старому коду класса вызвать новый код?

а) Наследование

б) Перегрузка

в) Шаблоны

г) Полиморфизм

8. Какой модификатор имеют члены класса по умолчанию?

a) public

6) private

B) internal

 $\Gamma$ ) default

9. Объявление дружественности не может распространяться на...

а) Класс

б) Структуру

в) Процедуру

г) Переменную

10. Класс, имеющий чисто виртуальные методы, называется...

а) Виртуальным

б) Абстрактным

в) Неполным

г) Нереализованным

11. Какой модификатор доступа не предусмотрен в языке C++?

a) public

6) private

B) internal

r) protected

12. Какой модификатор запрещает неявный вызов конструктора в языке C++?

a) private

<sub>0</sub>) protected

в) explicit

 $r)$  implicit

13. Какой тип имеет идентификатор this для константного метода класса Т в языке  $C++$ ?  $a) T$ 

 $(6)$  T &

 $B) T^*$ 

 $r)$  const  $T^*$ 

д) const T &

e) const  $T^*$  const

14. При наличии какого модификатора в методе класса недоступен идентификатор this?

a) const

6) this call

B) static

 $r)$  base

д) abstract

15. Сколько предков может быть у класса в языке С++?

 $a) 1$ 

 $6)2$ 

 $B)$  64

г) неограниченное количество

16. К какому типу языков относится С++?

а) процедурный

б) полностью объектный

в) гибридный

17. Как обозначается ссылка на временный объект в языке С++?

a)  $T$  &

 $\delta$ ) const T &

 $B) T &c$ 

 $r)$  const T &&

18. Какой класс библиотеки STL позволяет создавать динамические массивы?

a)  $arrav < T$ 

 $\delta$ ) dynamic array $\leq T$ 

 $\alpha$ ) vector  $\leq T$ 

 $r)$  matrix  $\leq T$ 

19. Какой класс библиотеки STL инкапсулирует строковый тип данных?

a) vector<char>

 $\delta$ ) array<char>

 $B)$  string

20. Как называется компонент, позволяющий осуществлять направленный перебор элементов в коллекциях данных STL?

а) итератор

б) индексатор

в) вектор

## 14.1.2. Экзаменационные вопросы

1. Причины возникновения ООП. Принципы ООП. Плюсы и минусы ООП на языке С++.

2. Понятие объекта и класса в языке C++. Типы отношений между классами.

3. Объектная декомпозиция.

4. Класс и структура в языке C++.

5. Синтаксис описания класса на языке С++. Члены класса.

6. Объявление локальных типов данных. Пространства имен в языке C++.

7. Инкапсуляция. Уровни доступа к членам класса. Объявления дружественности в языке

 $C++$ .

8. Конструкторы и деструкторы в языке C++.

9. Поля класса. Инициализация полей. Статические поля в языке С++.

10. Метолы класса. Виртуальные и статические метолы. Абстрактные метолы и классы в языке С++.

11. Перегрузка операторов в языке C++.

12. Наследование. Поведение и правила использования членов класса при наследовании в языке С++.

13. Использование указателей и ссылок в ООП на языке  $C++$ . Указатель this.

14. Совместное использование членов класса и внешних объектов в языке C++.

15. Создание экземпляров классов. Доступ к членам классов в языке C++.

16. Указатели на методы классов в языке С++.

17. Шаблоны функций и классов в языке С++.

18. Преобразование типов данных при работе с классами в языке C++. Явные и неявные преобразования.

#### 14.1.3. Вопросы на самоподготовку

1. Описать класс с двумя полями X и P, инкапсулирующий число  $X \cdot 10^{9}$  Р. Определить операции деления, умножения и возведения в степень таких чисел (/, \*, ^).

2. Класс инкапсулирует число N, записанное в системе счисления по основанию P ( $2 \le P \le$ 16). Определить операции вывода числа на консоль (<<) и присваивания строки (=) такому числу.

3. Класс инкапсулирует вектор из N элементов. Определить операции сравнения векторов  $(==, !=, >, >=, <, ==)$ . В качестве критерия сравнения использовать норму векторов.

4. Класс инкапсулирует десятичное число, хранящееся в виде строки S, максимальная длина которой равна N. Определить операции сложения (+) и присваивания (=) таких чисел.

5. Класс инкапсулирует точку на декартовой плоскости. Определить операции покоординатного сложения и вычитания точек  $(+, -)$ , а также унарную операцию обращения знака  $(-)$ .

6. Класс инкапсулирует точку на декартовой плоскости. Определить операции поворота точ-

ки вокруг центра координат на указанный угол  $(+=,-=)$ , а также поворота на угол  $\pm \pi$   $(++,-)$ .

7. Класс инкапсулирует двоичное число, хранимое в виде строки S максимальной длины N. Определить операции циклического сдвига двоичного числа вправо или влево, а также инверсии этого числа  $(\ll, \gg, \sim)$ .

8. Класс инкапсулирует прямоугольник со сторонами А и В. Определить операцию «&», соединяющую два прямоугольника горизонтально, если они имеют одинаковую высоту, и операцию «/», соединяющую два прямоугольника вертикально, если они имеют одинаковую ширину, а также операцию присваивания (=).

9. Описать класс с полем Р, инкапсулирующий число е^Р. Определить операции деления, умножения и возведения в степень таких чисел (/, \*, ^), а также их деления и умножения с числами типа double.

10. Класс инкапсулирует шар радиуса R. Определить операцию сложения (+), в результате которой получается шар, объем которого равен сумме объемов исходных шаров, а также операцию вычитания (-) по схожему принципу. При получении отрицательного объема выдавать ошибку.

11. Класс инкапсулирует дату (в виде номера дня, месяца и года – D, M, Y). Определить операции сравнения дат  $(\le, >)$ , а также увеличения и уменьшения даты на целое количество дней  $(+=,$  $=$ ).

12. Класс инкапсулирует рациональную дробь (в виде числителя А и знаменателя В). Определить операции сравнения дробей.

13. Класс инкапсулирует мнимое число. Определить операции деления, умножения и вывода на экран таких чисел.

14. Класс инкапсулирует вектор произвольной размерности. Определить операцию доступа к элементам вектора.

15. Описать класс с двумя полями X и P, инкапсулирующий число X, возведенное в степень Р (Х^Р). Определить операции деления, умножения и возведения в степень таких чисел.

## 14.1.4. Темы опросов на занятиях

1. Ведение в предмет. История развития парадигм программирования. Причины возникновения ООП.

2. Принципы ООП. Понятия объекта и класса. Понятия члена класса, поля, метода. Инкапсуляция, полиморфизм, наследование.

3. Типы отношений между классами. Понятие предметной области решаемой задачи. Анализ предметной области. Программные средства для описания предметной области.

4. Выделение в предметной области объектов и определение отношений между ними. Программные средства для описания объектной декомпозиции.

5. Особенности объектной реализации в языке C++. Переход от языка С к языку C++. Программирование на смешанных объектно-ориентированных языках. Указатели на функции и процедуры. Написание динамических библиотек (DLL).

6. Синтаксис описания класса. Отличия классов и структур в языке С++. Члены класса. Конструкторы и деструкторы. Поля. Методы. Объявление вложенных типов. Объявление дружественности. Статические поля и методы. Указатели на методы классов.

7. Правила перегрузки операций в языке C++. Перегрузка унарных и бинарных операций. Операторы-члены класса и внешние операторы. Перегрузка операторов приведения типа.

8. Таблицы виртуальных функций. Виртуальные и абстрактные методы. Абстрактные классы. Статический и виртуальный полиморфизм. Наследование. Поведение классов при наследовании.

9. Шаблоны процедур и функций. Шаблоны структур и классов. Шаблоны констант и типов.

#### 14.1.5. Темы контрольных работ

1. Синтаксис описания класса.

- 2. Отличия классов и структур в языке C++.
- 3. Члены класса.
- 4. Конструкторы и деструкторы.
- 5. Поля.
- 6. Методы.
- 7. Объявление вложенных типов.
- 8. Объявление дружественности.
- 9. Статические поля и методы.
- 10. Указатели на методы классов.
- 11. Шаблоны функций.
- 12. Шаблоны классов и структур.
- 13. Параметры типа class.
- 14. Параметры типа typename.
- 15. Параметры типа константы.
- 16. Поведение универсальных классов при наследовании.
- 17. Использование универсальных типов данных.
- 18. Универсальные типы библиотеки STL.
- 19. Способы работы с коллекциями данных STL.
- 20. Алгоритмы обработки данных библиотеки STL.

## **14.1.6. Темы лабораторных работ**

1. Анализ предметной области и проектирование класса.

2. Инкапсуляция объектов линейной алгебры в классе, и перегрузка стандартных операций для них.

3. Наследование на примере создания иерархии объектов линейной алгебры.

4. Инкапсуляция математических объектов в классе, и перегрузка стандартных операций для них.

5. Создание классов-шаблонов.

#### **14.2. Требования к оценочным материалам для лиц с ограниченными возможностями здоровья и инвалидов**

Для лиц с ограниченными возможностями здоровья и инвалидов предусмотрены дополнительные оценочные материалы, перечень которых указан в таблице 14.

Таблица 14 – Дополнительные материалы оценивания для лиц с ограниченными возможностями здоровья и инвалидов

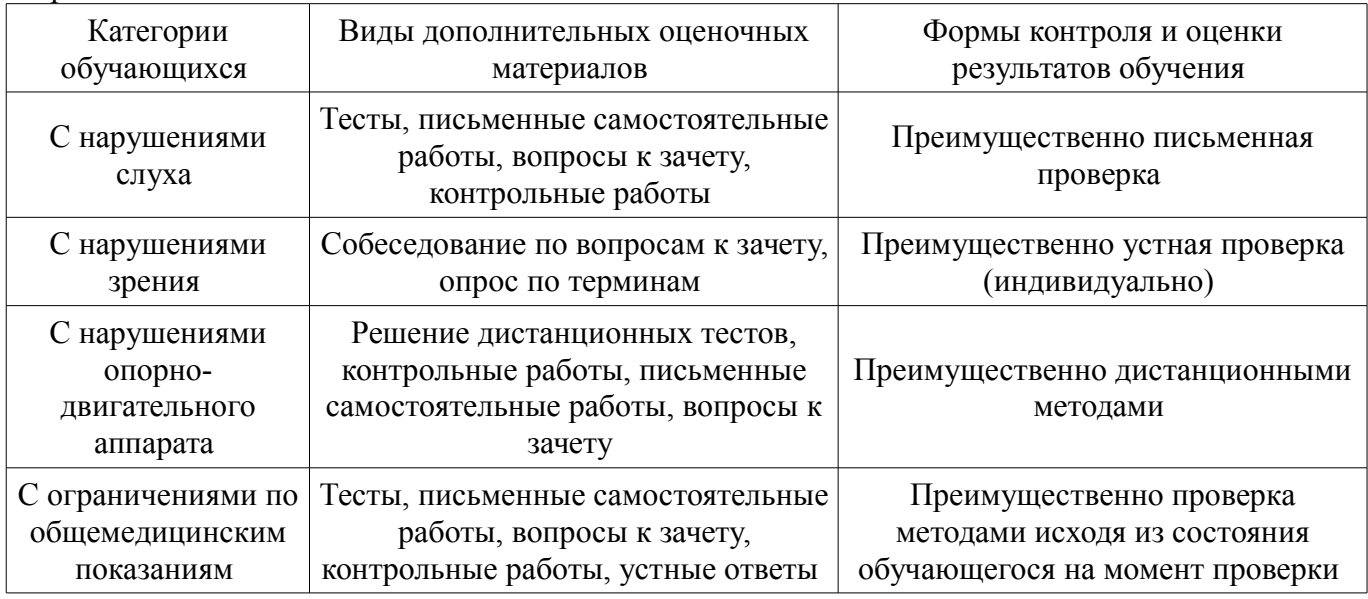

## **14.3. Методические рекомендации по оценочным материалам для лиц с ограниченными возможностями здоровья и инвалидов**

Для лиц с ограниченными возможностями здоровья и инвалидов предусматривается доступная форма предоставления заданий оценочных средств, а именно:

- в печатной форме;
- в печатной форме с увеличенным шрифтом;
- в форме электронного документа;
- методом чтения ассистентом задания вслух;
- предоставление задания с использованием сурдоперевода.

# $34581$   $15$

Лицам с ограниченными возможностями здоровья и инвалидам увеличивается время на подготовку ответов на контрольные вопросы. Для таких обучающихся предусматривается доступная форма предоставления ответов на задания, а именно:

- письменно на бумаге;
- набор ответов на компьютере;
- набор ответов с использованием услуг ассистента;
- представление ответов устно.

Процедура оценивания результатов обучения лиц с ограниченными возможностями здоровья и инвалидов по дисциплине предусматривает предоставление информации в формах, адаптированных к ограничениям их здоровья и восприятия информации:

#### **Для лиц с нарушениями зрения:**

- в форме электронного документа;
- в печатной форме увеличенным шрифтом.

#### **Для лиц с нарушениями слуха:**

- в форме электронного документа;
- в печатной форме.

#### **Для лиц с нарушениями опорно-двигательного аппарата:**

- в форме электронного документа;
- в печатной форме.

При необходимости для лиц с ограниченными возможностями здоровья и инвалидов процедура оценивания результатов обучения может проводиться в несколько этапов.